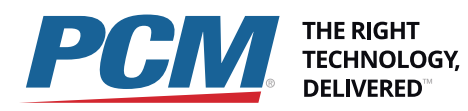

# Mac Integration Basics

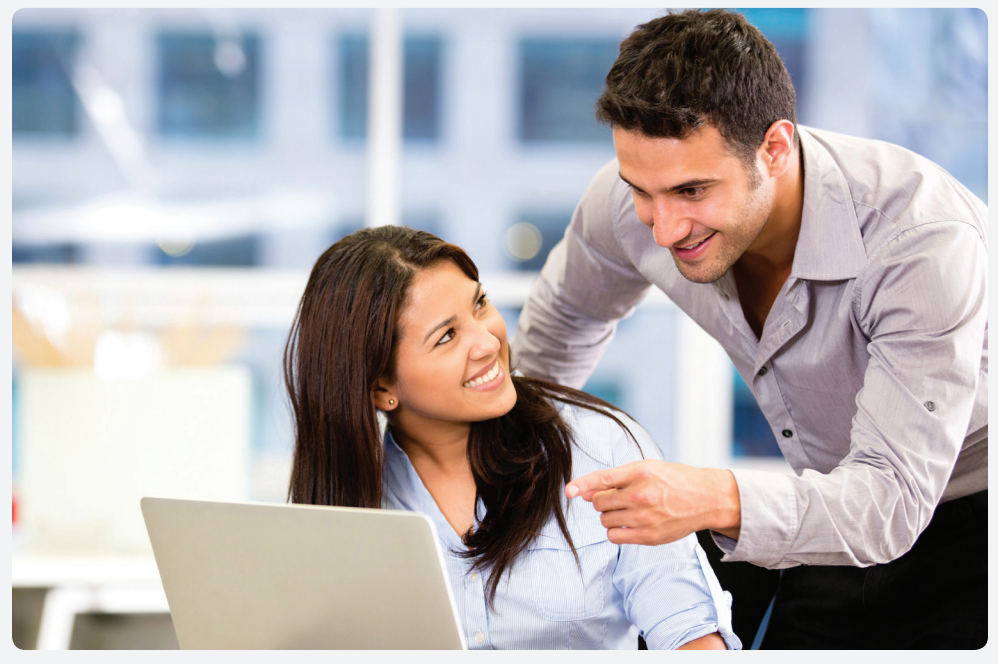

*PCM's Apple certified trainers are ready to guide you through the Mac basics you need to boost your productivity.* 

Mac Integration Basics is a 4-hour course designed to get you started integrating Mac OS X Yosemite (v10.10) clients into your corporate network. With a focus on using Active Directory, Exchange, and running Windows applications on a Mac this course will cover what your users need to get their work done.

# **At your location**

For a class at your location, PCM Services will provide an Apple Authorized Trainer and all required student manuals for up to ten (10) students. The trainer will arrive the day before class is scheduled to begin to setup the room and will instruct one 4 - hour session the day of class. The customer is responsible for providing a suitable location, one Yosemite-compatible system per student per session, networking access, and a projector. Multiple sessions and remote training are available, please work with your PCM Account Executive to schedule this training.

*Starts at \$3000*

# **Who Should Attend**

- Help desk specialists, technical coordinators, service technicians, and others who support Mac users.
- Technical support personnel in businesses that use Macs.

• Technical coordinators or power users who manage networks of computers running  $OS X -$  such as teachers and technology specialists who manage networks or computer lab

# **What You Will Learn**

- How to use network accounts, access file shares, and how to get to your Exchange account on a Mac.
- How to secure a Yosemite user account, file system, and network.
- How to run Windows and Windows applications on Yosemite.
- How to migrate to a new Mac and protect your data.
- How to prepare for Apple Certified Associate - Mac Integration 10.10 certification

#### **Prerequisites**

Knowledge of Mac OS X and basic computer navigation.

# Mac Integration **Basics**

Let our Apple certified trainers guide you through an informative course that will provide the basics on operating and thriving in a Mac work environment.

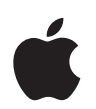

# Authorized **Training Center**

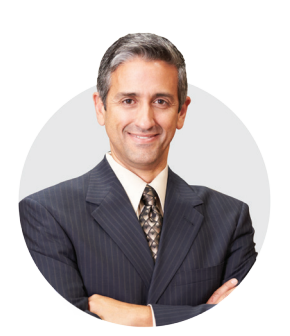

An Apple Support Specialist is here to assist you. Call today to learn more.

> **800-700-1000 www.PCM.com**

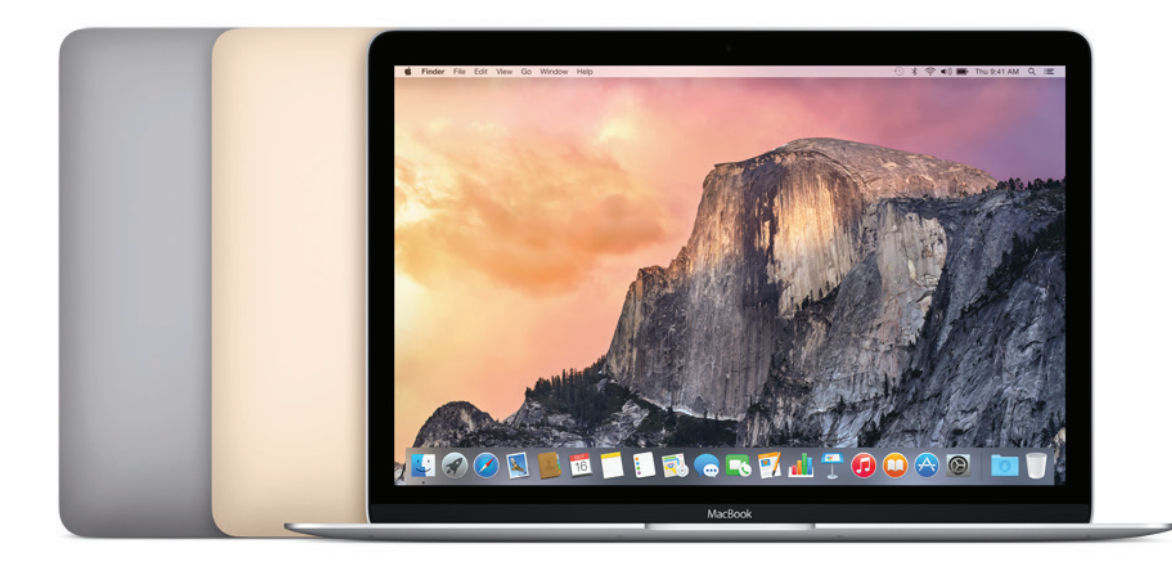

# Course Outline

#### **Network Accounts**

Microsoft Small Business Server and Windows Server use Active Directory to provide accounts, authentication and shared services for network users. Open Directory is another directory server implementation that enables the use of LDAP directory services. Whatever directory service protocol your organization uses, Mac users can effortlessly join existing networks and adhere to enterprise policies for strong authentication and passwordprotected access to network resources. Adding a Mac to a network with directory services is a simple process thanks to the network account support built into OS X v10.10.

#### **File Sharing**

Organizations constantly share files and resources across networked computers. OS X supports a wide variety of the most popular file server protocols. In this chapter you'll learn how to connect your Mac to file servers. You'll also learn how to configure Personal File sharing to let other network users access files on your Mac.

#### **Email, Calendars, and Contacts**

Yosemite has out-of-the-box support for email, contacts, and calendar using standards-based servers including Microsoft Exchange Server, POP, SMTP and more. OS X lets you easily connect directly to shared services such as email, calendars, and Global Address Lists. Use Mail, iCal, and Address Book and take advantage of powerful Mac features including Spotlight, Quick Look, data detectors, and more.

#### **Security**

OS X offers strong, easy-to-use tools for all key aspects of network and computer security. It's important to maintain security at every level by protecting your user data, protecting your Mac system, and securing your network.

## **Printing from OS X Computers**

Yosemite lets you quickly connect and share a local printer as well as use remote printers on the network. Mac computers can share printing resources with Windows computers with relative ease, making it much easier to ensure that printers can be accessed by multiple platforms.

## **Instant Messaging**

Organizations use instant messaging to keep local and remote team members and leaders in contact with each other. Messages is the Mac OS X instant text messaging application. It includes support for me.com, iMessage, AIM, Jabber, and Google Talk accounts. Your instant message appears in a window on your colleague's screen almost as soon as you send it, so your colleague can respond right away. You can use Messages to send files to people across the Internet or on your local network. You can also set up audio and video chats to keep in touch with colleagues around the world.

#### **Data Management and Backup**

When you switch from a Windows computer to a Mac, you can transfer over many of your PC files and use them just like you did before. Common Windows file formats including text and PDF documents, images, audio, and video files can be easily opened in Mac OS X. The first step is migrating your files from the Windows machine to your Mac.

In addition to migrating your data, it's also important to protect your data. You should make regular backups of your system and keep multiple backups of important files. Your organization may have a specific backup policy you should adhere to, but even if it doesn't, a personal backup strategy is always a good practice.

#### **Cross-Platform Compatibility**

Mac OS X enables you to seamlessly integrate your Mac into Windows and mixed operating system network environments. You can use Microsoft Office, connect to most printers and cameras, join PC networks, and even run Windows on your Mac. Mac OS X includes built-in support for the latest version of Microsoft Exchange Server, so you can use your Mac with all the features and applications you love—at home and at work, and have all your messages, meetings, and contacts in one place.

#### **Certification Exam**

Students can take the Mac Integration Basics 10.10 Exam to earn Apple Certified Associate - Mac Integration 10.10 status.